## 5/31/2023 **Exceptions Log NC**

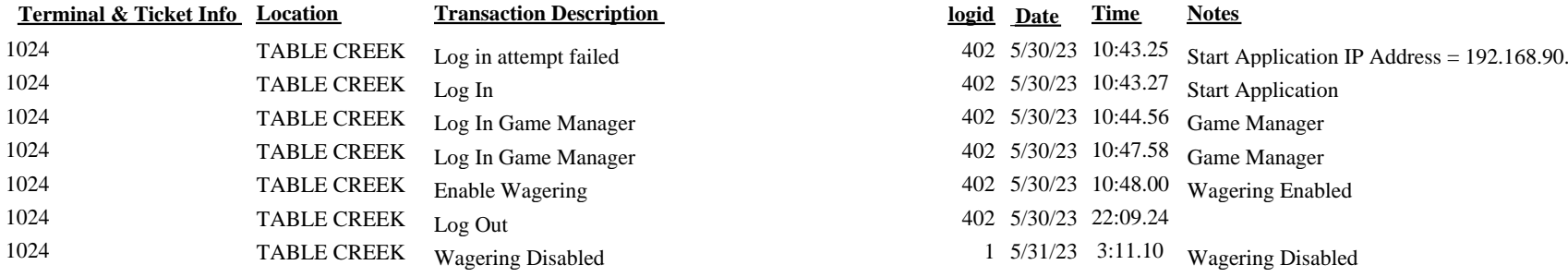

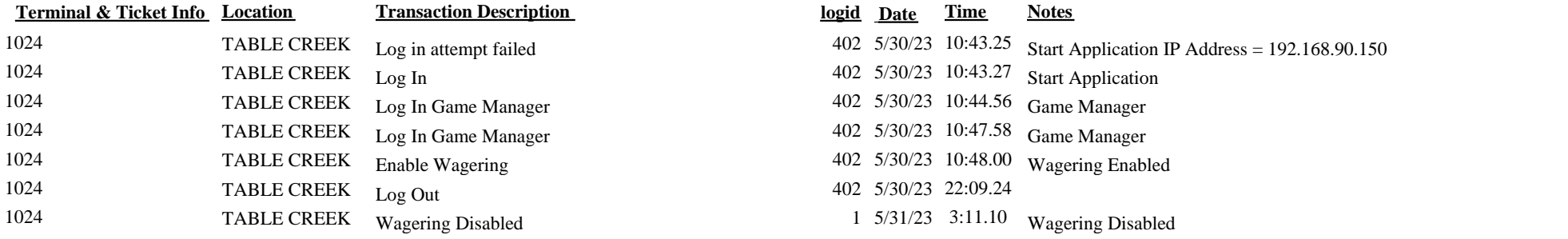